## **GRABACIÓN CONTINUA**

Continúa grabando en la tarjeta SD sin deternerse cuando se acaba el espacio restante de la memoria integrada.

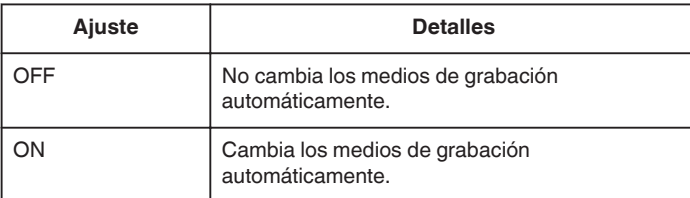

**Nota :** 

- 0 La grabación ininterrumpida no puede realizarse si no hay espacio libre suficiente en la tarjeta SD.
- 0 Para comenzar la grabación ininterrumpida nuevamente luego de que la sesión anterior se haya completado, es necesario combinar los vídeos ininterrumpidos o eliminar la información de combinación de los vídeos ininterrumpidos.

## **Visualización de la opción**

*1* Seleccione el modo vídeo.

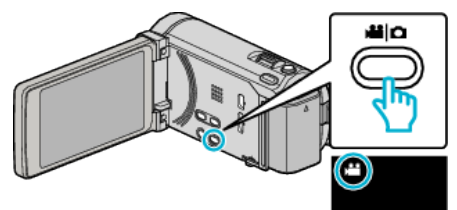

*2* Pulse "MENU".

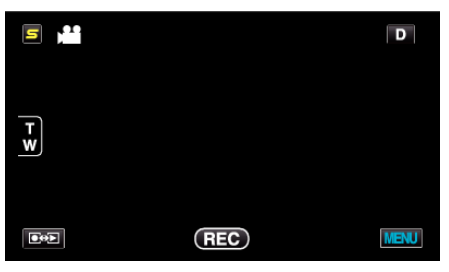

*3* Pulse "GRABACIÓN CONTINUA".

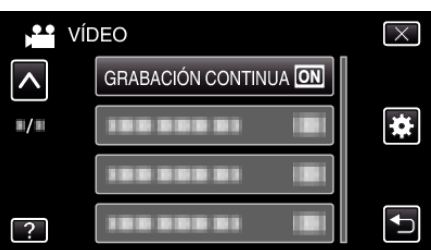